## Sequencing Flow Charts (VI) Bioinformatic Analysis of Sequence Data

In addition to the basic functions provided by the CEQ 8000 software, we use other programs to analyze the DNA chromatograms, which are stored as '.scf' files in your I:/drive folder: **(1)** the very expensive Accelrys DS-Gene program located on only 2 computers, one in room 219 and the other in room 228A; **(2)** the freeware supplied by [Geospiza](http://www.geospiza.com/index.htm), particularly the [FinchTV](http://www.geospiza.com/finchtv/) program for Mac or Windows OS (works as well or better than DS-Gene for this task); **(3)** the MEGA [3.1 program](http://www.megasoftware.net/) and **(4)** MPI Bioinformatics Toolkit (for processed sequences only, but [excellent in this regard\)](http://toolkit.tuebingen.mpg.de/) 

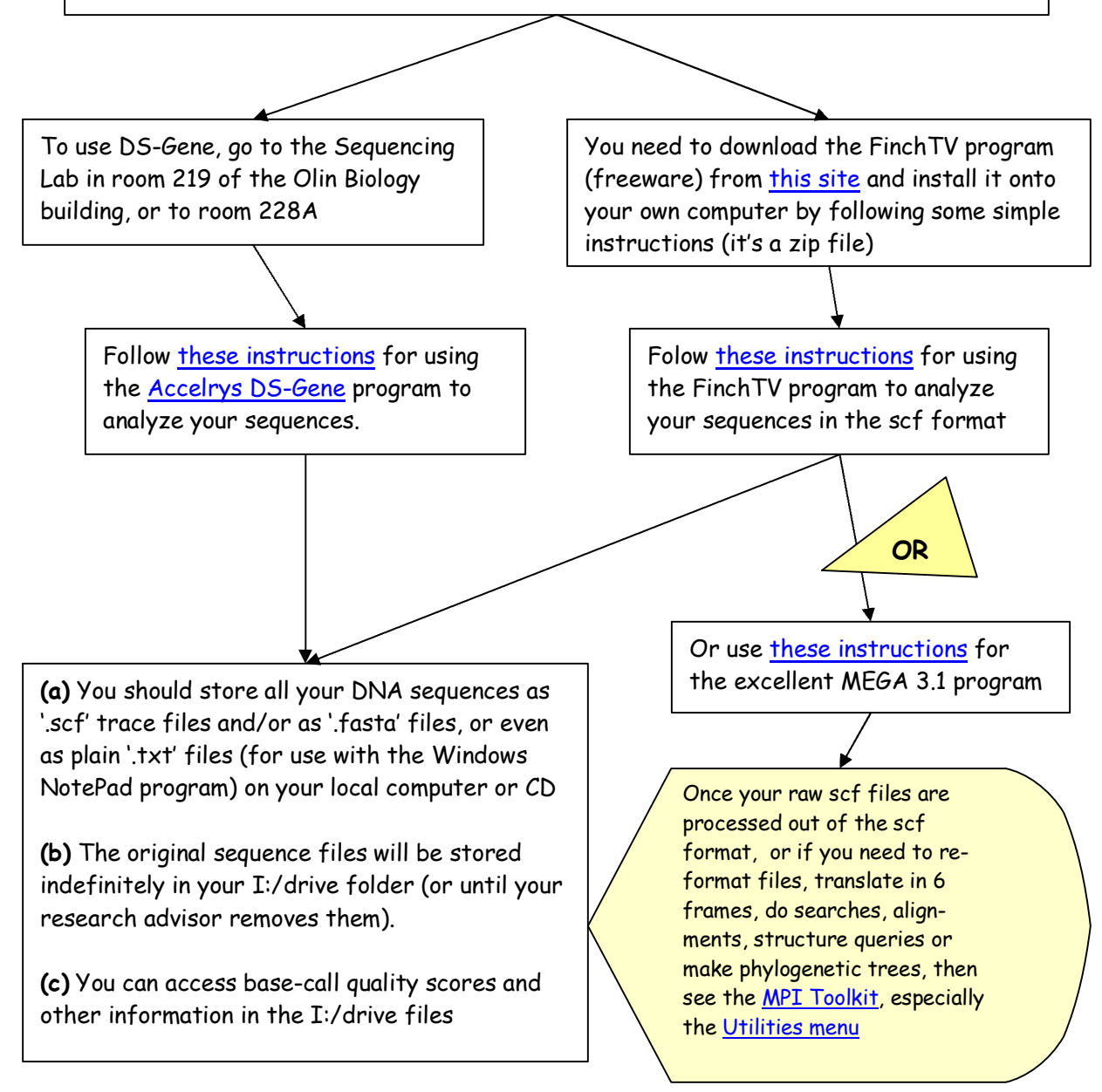